# **Current Usage API**

o

This page refers to functionality that has been removed from License Statistics. This information no longer applies to License Statistics v6.3 and newer.

The Current Usage endpoint delivers current license usage metrics, as detailed below.

## **Obtaining information about usage on multiple hosts ([Current Usage On Multiple Hosts](https://docs.x-formation.com/display/LICSTAT/Current+Usage+On+Multiple+Hosts) report)**

You can easily list users that are using licenses on multiple hosts by sending the following HTTP request.

GET /api/v1/report/current-usage/on-multiple-hosts/\${returnType}?(parameters, as needed)

where \$ indicates a variable value that you can replace with a value that best suits your needs. The possible parameters are described below.

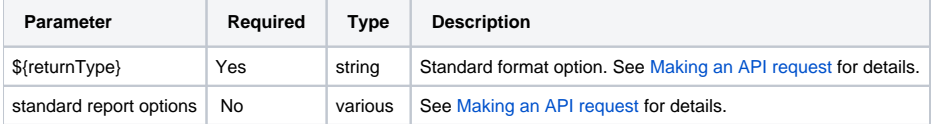

#### **Response**

On success, this report will contain one row for each **feature-user pair**, where user has checked out licenses of feature on multiple hosts. Each row consists of the following columns.

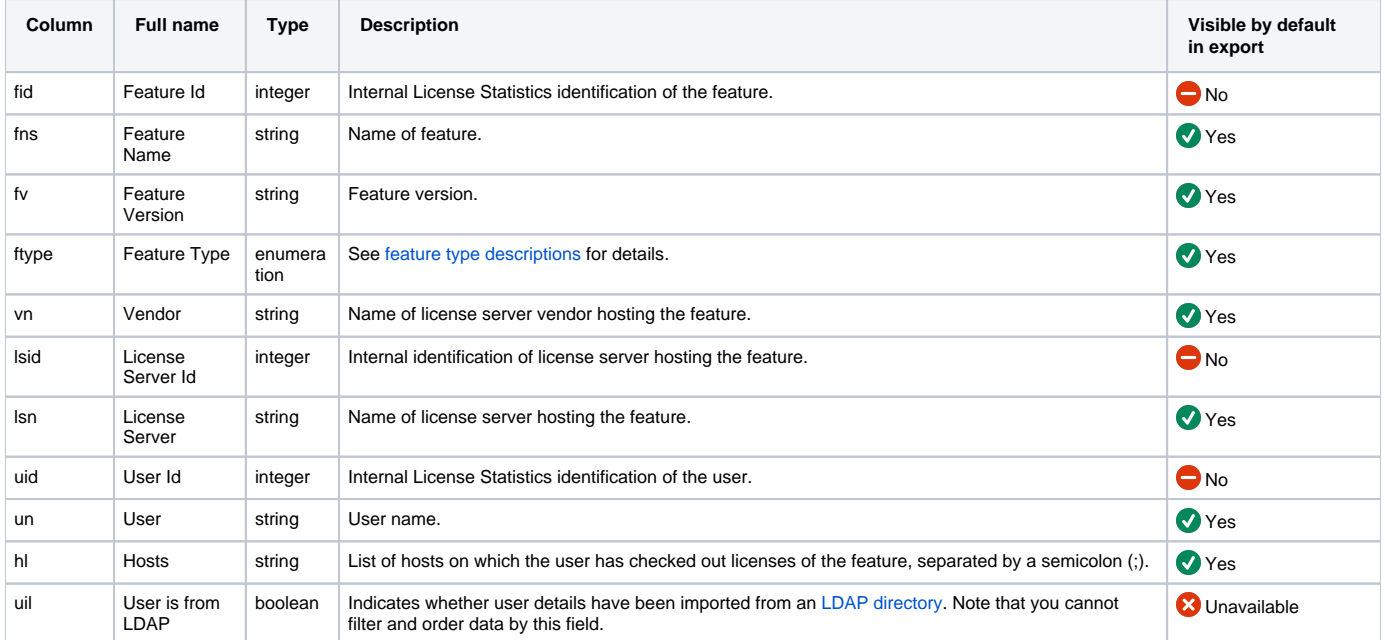

Note that the order in the table is the default order of the columns in the exported file.

#### **Example**

The following example shows a command that obtains information about users using features on multiple hosts.

curl -H "X-Auth-token: token" "http://yourdomain/api/v1/report/current-usage/on-multiple-hosts/json"

### **Obtaining information about usage above/below n hours (report [Current Usage By Time Range\)](https://docs.x-formation.com/display/LICSTAT/Current+Usage+By+Time+Range)**

You can easily list data about features currently in use for more/less than n hours by sending the following HTTP request

GET /api/v1/report/current-usage/by-time-range/\${returnType}?ab=\${integer}&bl=\${integer}&(additional parameters, as needed)

where \$ indicates a variable value that you can replace with a value that best suits your needs. The possible parameters are described below.

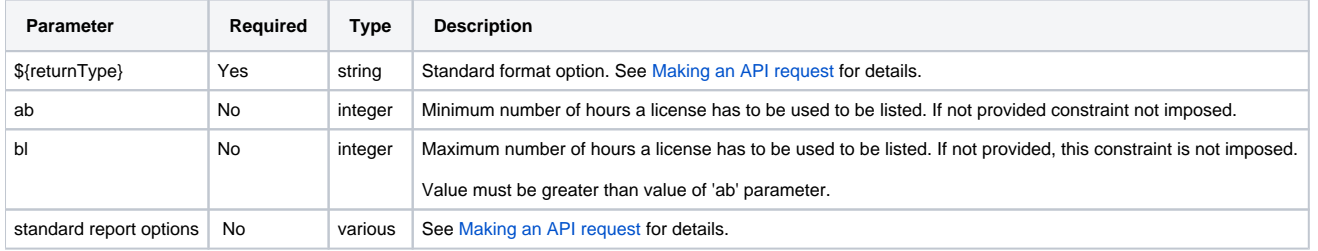

#### **Response**

On success, this report will contain one row for each **license session**, with length within specified range. Each row consists of the following columns.

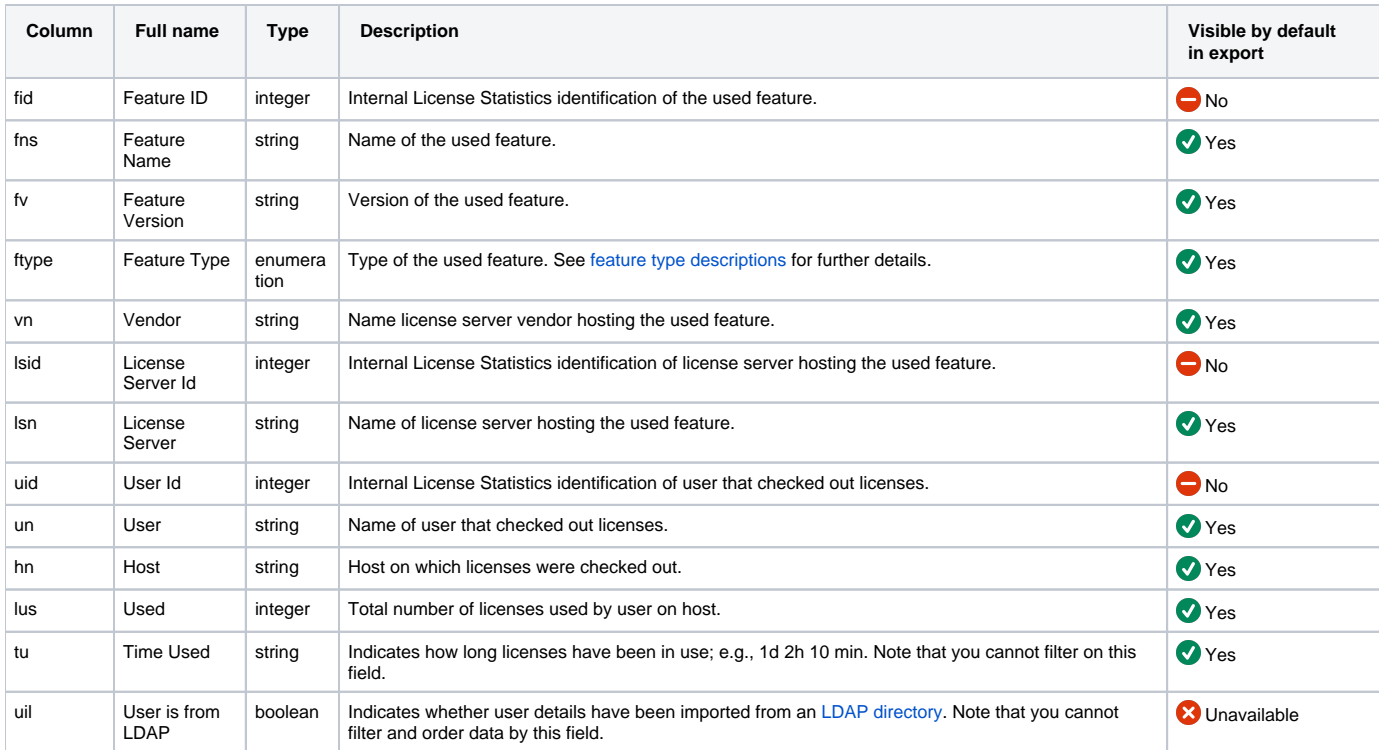

Note that the order in the table is the default order of the columns in the exported file.

## **Example**

The following example shows a command that downloads data in CSV format about features currently in use for at least 24 hours.

curl -H "X-Auth-token: token" "http://yourdomain/api/v1/report/current-usage/by-time-range/csv?ab=24"